## **УТВЕРЖДАЮ**

Первый заместитель генерального директора заместитель по научной работе **БЕФЕУП «ВНИИФТРИ»** А.Н. Щипунов  $10$ 2019 г.

## **Головки тестовые «Ван-дер-Хуфдена» РММ VDH-01**

## МЕТОДИКА ПОВЕРКИ

VDH01EN-60806 МП

р.п. Менделееве 2019 г.

# **Содержание**

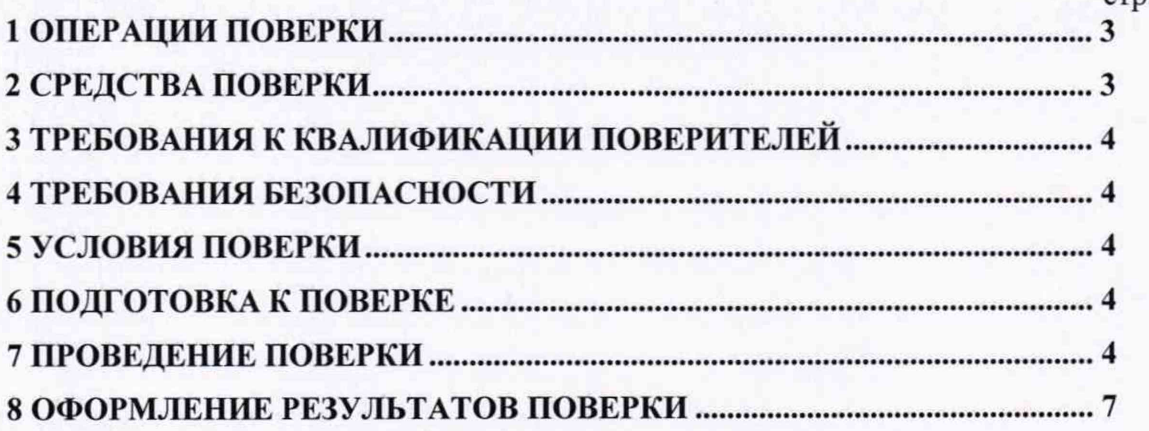

 $crn$ 

#### ВВЕДЕНИЕ

Настоящая методика распространяется на головки тестовые «Ван-дер-Хуфдена» РММ VDH-01 (далее - головки тестовые), изготавливаемые фирмой «NARDA Safety Test Solutions S.r.l.», Италия, и устанавливает объём, методы и средства первичной и периодической поверок.

Интервал между поверками - один год.

При проведении поверки необходимо руководствоваться эксплуатационной документацией на головки тестовые «Головки тестовые «Ван-дер-Хуфдена» РММ VDH-01. Руководство по эксплуатации» (далее - VDH01EN-60806 РЭ).

### 1 ОПЕРАЦИИ ПОВЕРКИ

1.1 При проведении поверки должны быть выполнены операции, указанные в таблице 1.1.

Таблица 1.1 - Операции поверки

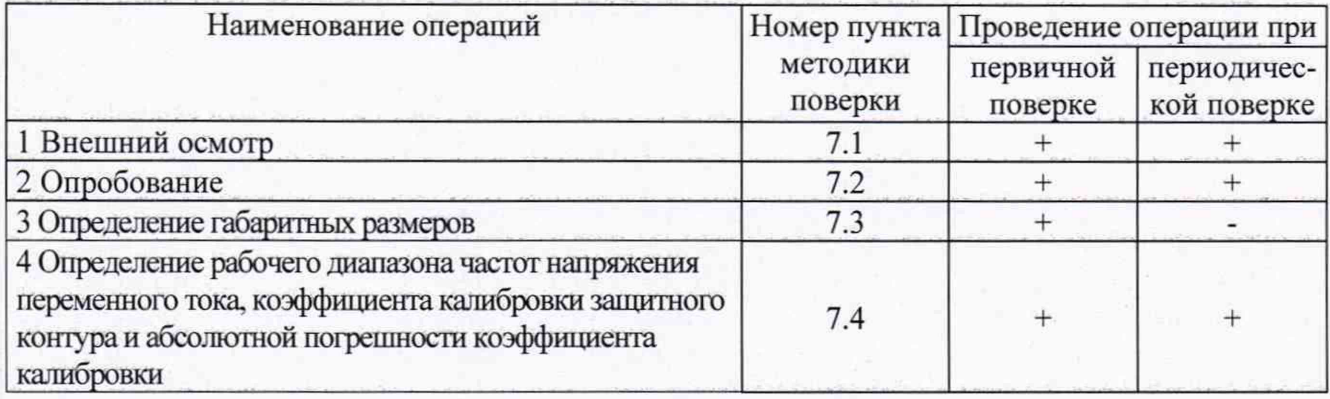

1.2 Поверка головок тестовых осуществляется в полном объеме. Не допускается проведение поверки отдельных измерительных каналов или отдельных автономных блоков или меньшего числа измеряемых величин или на меньшем числе поддиапазонов измерений.

### 2 СРЕДСТВА ПОВЕРКИ

2.1 При проведении поверки должны применяться средства поверки, указанные в таблице 2.1.

Таблица 2.1 – Средства поверки

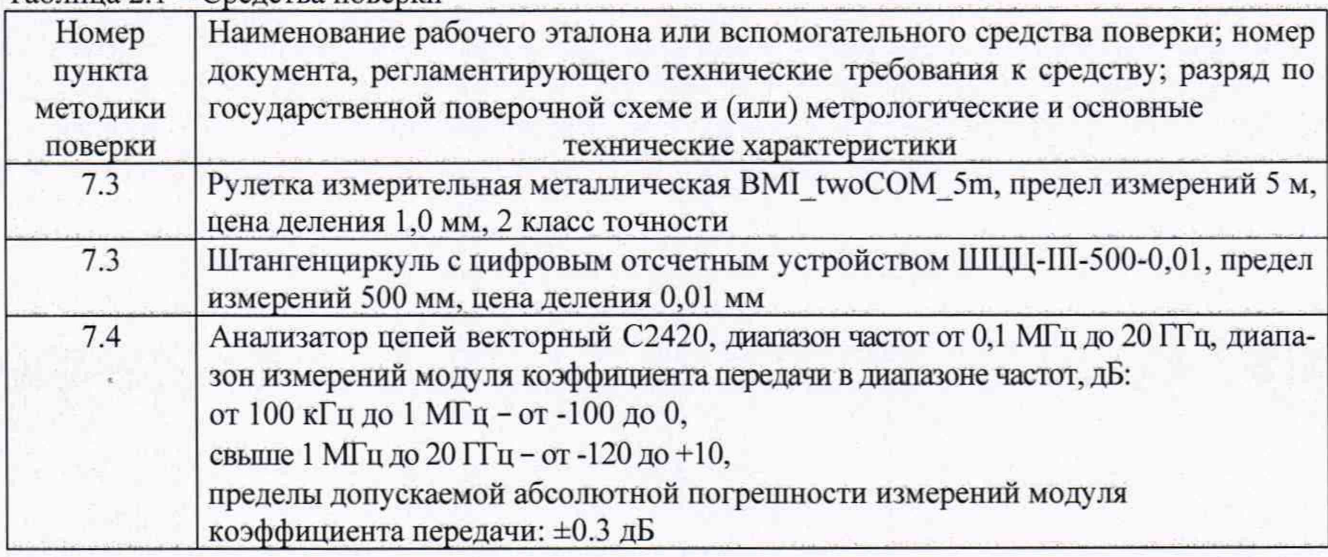

Продолжение таблицы 2.1

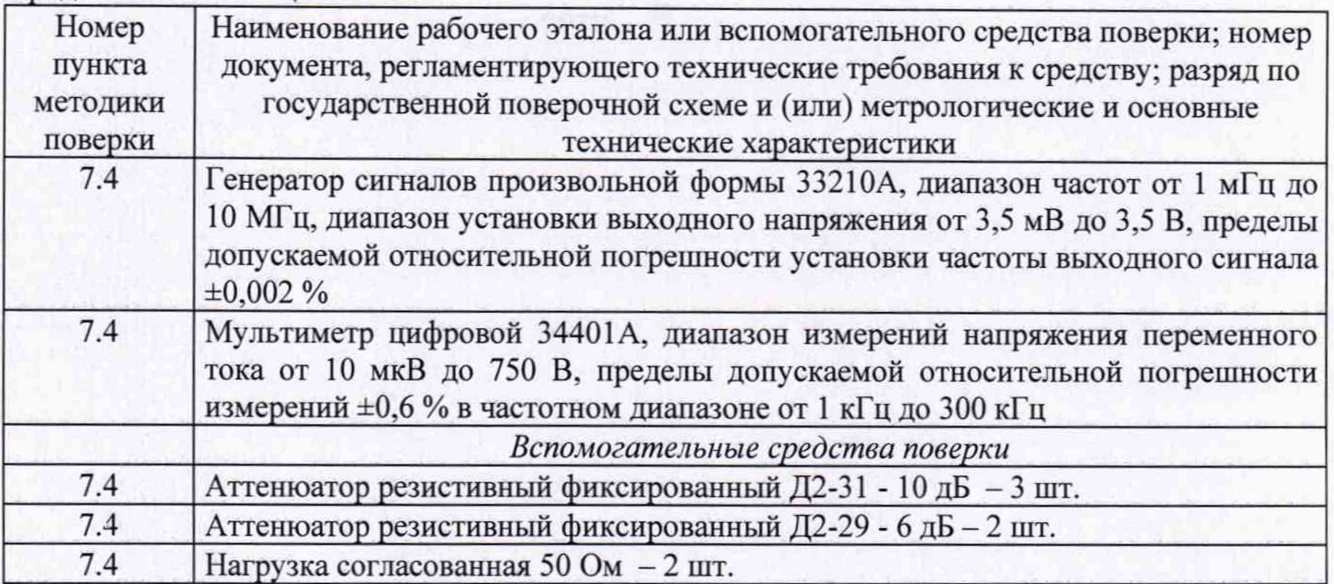

2.2 Применяемые при поверке средства измерений (СИ) должны быть поверены.

2.3 Допускается применение других средств поверки, обеспечивающих определение метрологические характеристики с требуемой точностью.

## 3 ТРЕБОВАНИЯ К КВАЛИФИКАДИИ ПОВЕРИТЕЛЕЙ

3.1 К проведению поверки могут быть допущены лица, имеющие высшее или среднее техническое образование и практический опыт в области радиотехнических измерений, аттестованные на право проведения поверки.

## 4 ТРЕБОВАНИЯ БЕЗОПАСНОСТИ

4.1 При проведении поверки следует соблюдать требования ГОСТ 12.3.019-80 и требования безопасности, устанавливаемые эксплуатационной документацией на поверяемые головки тестовые и используемое при поверке оборудование.

## 5 УСЛОВИЯ ПОВЕРКИ

5.1 Поверку проводить при условиях:

- температура окружающего воздуха от 15 до 25 °С;
- атмосферное давление от 84 до 106,7 кПа;
- относительная влажность окружающего воздуха от 30 до 80 %;
- напряжение сети питания от 198 до 242 В;
- частота сети питания от 49,5 до 50,5 Гц.

## 6 ПОДГОТОВКА К ПОВЕРКЕ

6.1 Поверитель должен изучить эксплуатационные документы на поверяемую головку тестовую и используемые средства поверки.

6.2 Перед проведением поверки используемое при поверке оборудование должно быть подготовлено к работе в соответствии с эксплуатационной документацией на него.

## 7 ПРОВЕДЕНИЕ ПОВЕРКИ

7.1 Внешний осмотр

7.1.1 Перед распаковыванием головку тестовую необходимо выдержать в течение 4 ч в теплом сухом помещении при температуре окружающего воздуха от плюс 15 до плюс 25 °С.

7.1.2 Распаковать головку тестовую, произвести внешний осмотр и установить выполнение следующих требований:

- соответствие комплектности и маркировки головки тестовой VDH01EN-60806 РЭ;

отсутствие видимых механических повреждений (в том числе дефектов покрытий), при которых эксплуатация недопустима;

- отсутствие ослабления крепления элементов конструкции;
- отсутствие изломов и повреждений кабелей.

7.1.3 Результаты поверки считать положительными, если указанные в 7.1.2 требования выполнены, надписи и обозначения маркировки головки тестовой имеют четкое видимое изображение. В противном случае дальнейшие операции не выполняют, а головку тестовую признают непригодной к применению.

7.2 Опробование

7.2.1 Собрать схему измерений в соответствии с рисунком 7.1.

7.2.2 Измерить коэффициент передачи Квх, дБ (канал А) на частоте 1 МГц.

7.2.3 Результаты опробования считать положительными, если полученные значения коэффициента передачи Квх, составляют от 40 дБ до 50 дБ. В противном случае дальнейшие операции не выполняют, а головку тестовую признают непригодной к применению.

7.3 Определение габаритных размеров

7.3.1 Определение габаритных размеров составных частей головки тестовой проводить путём прямых измерений с помощью рулетки и штангенциркуля.

7.3.2 Результаты поверки считать положительными, если габаритные размеры составных частей головки тестовой соответствуют данных таблицы 7.1. В противном случае дальнейшие операции не выполняют, а головку тестовую признают непригодной к применению. Таблица 7.1

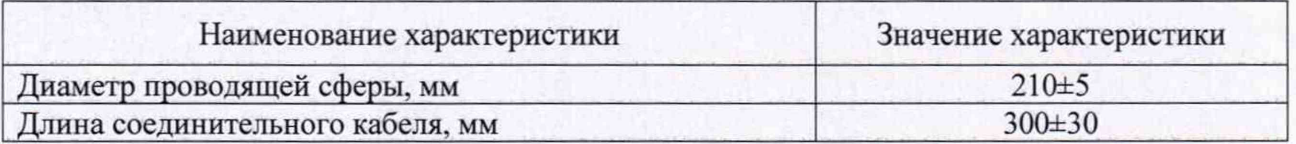

7.4 Определение рабочего диапазона частот напряжения переменного тока, коэффициента калибровки защитного контура и абсолютной погрешности коэффициента калибровки

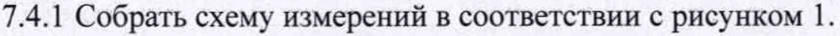

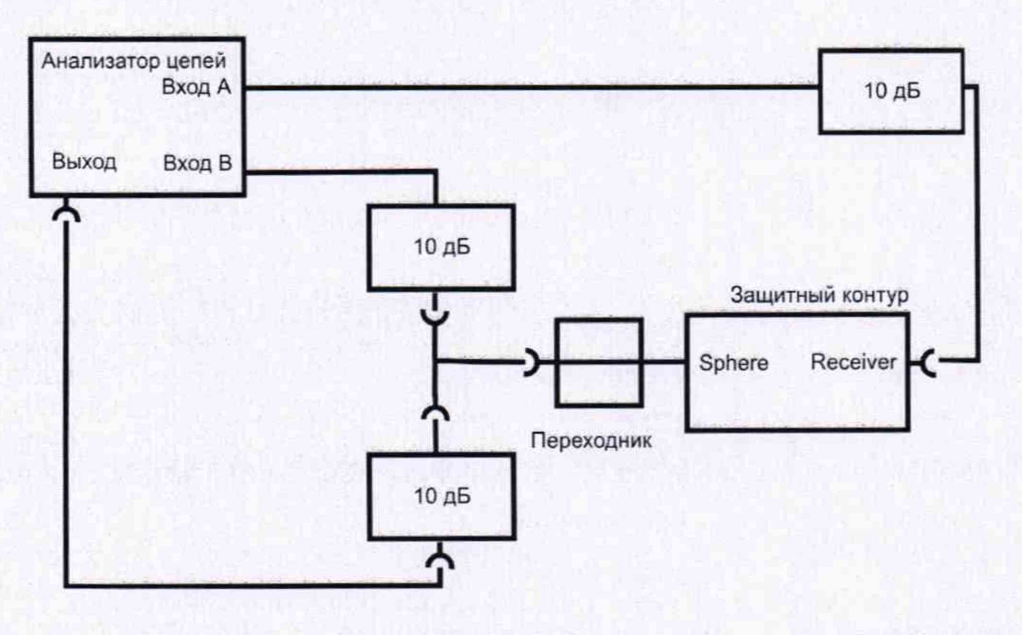

Рисунок 1

7.4.2 Измерить коэффициент передачи Квх, дБ, (канал А) и Квых, дБ, (канал В) на частотах в соответствии с таблицей 7.2.

5

#### Таблица 7.2

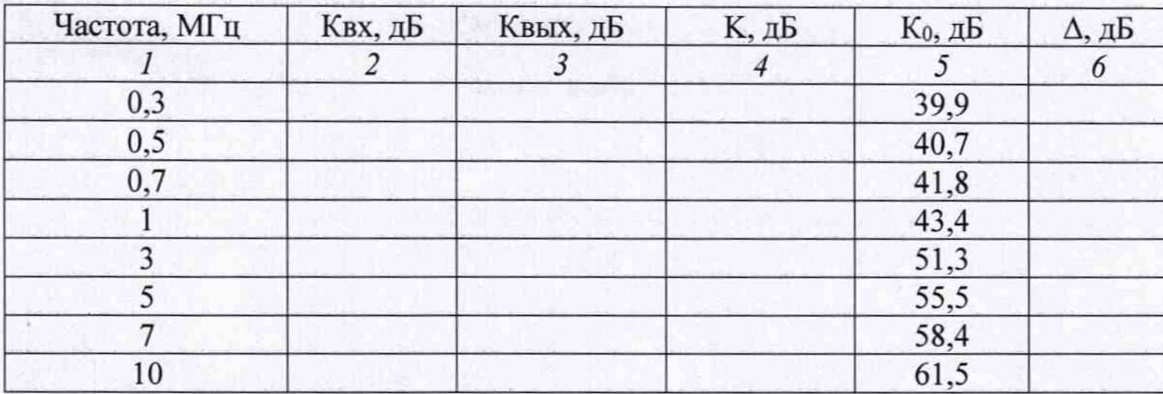

7.4.3 Рассчитать коэффициент калибровки К, дБ, по формуле (1):

$$
K = Kbx - Kb b b x \tag{1}
$$

7.4.4 Рассчитать погрешность коэффициента калибровки А, дБ:

$$
(2)
$$

 $\Delta = K_0 - K$ , где К<sub>0</sub> - номинальное значение коэффициента калибровки, дБ (паспортные данные).

7.4.5 Результаты измерений и вычислений занести в таблицу 7.2.

7.4.6 Собрать схему измерений в соответствии с рисунком. 2. Установить на генераторе 33210А напряжение 3,5 В.

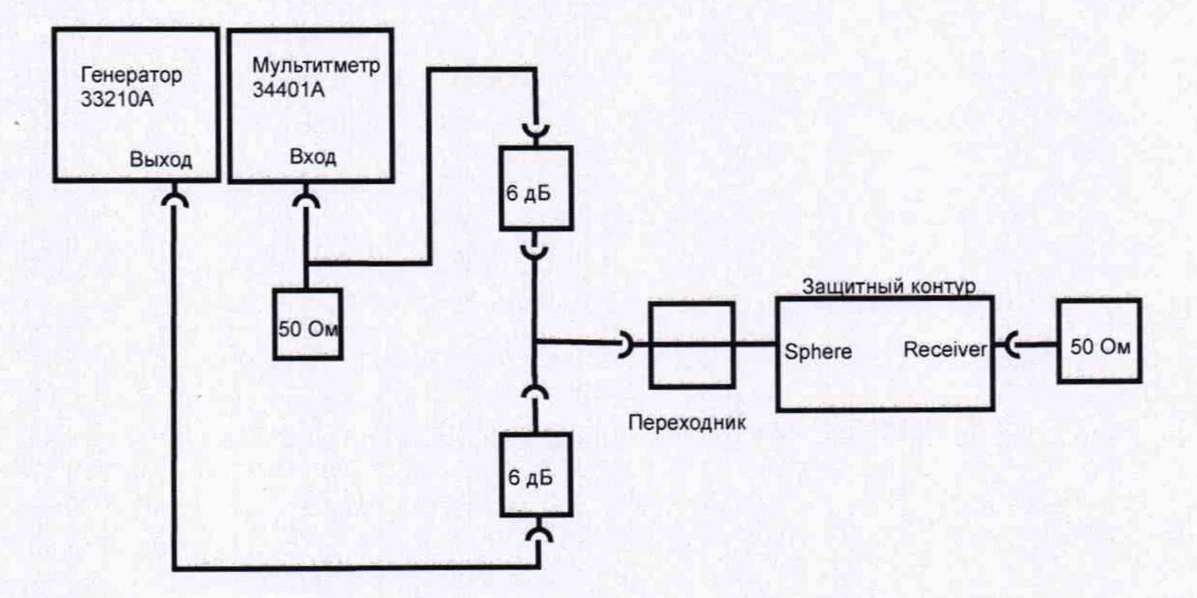

Рисунок 2

7.4.7 С помощью мультиметра 34401А измерить напряжение Ubx, В, на частотах в соответствии с таблицей 7.3.

Таблица 7.3

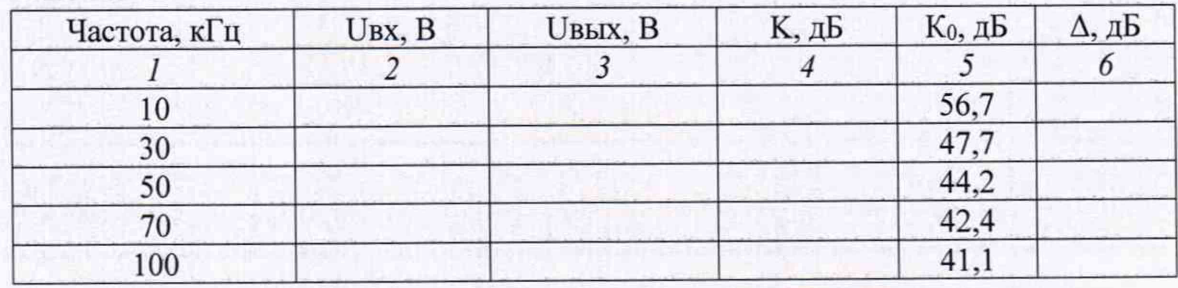

7.4.8 Собрать схему измерений в соответствии с рисунком. 3.

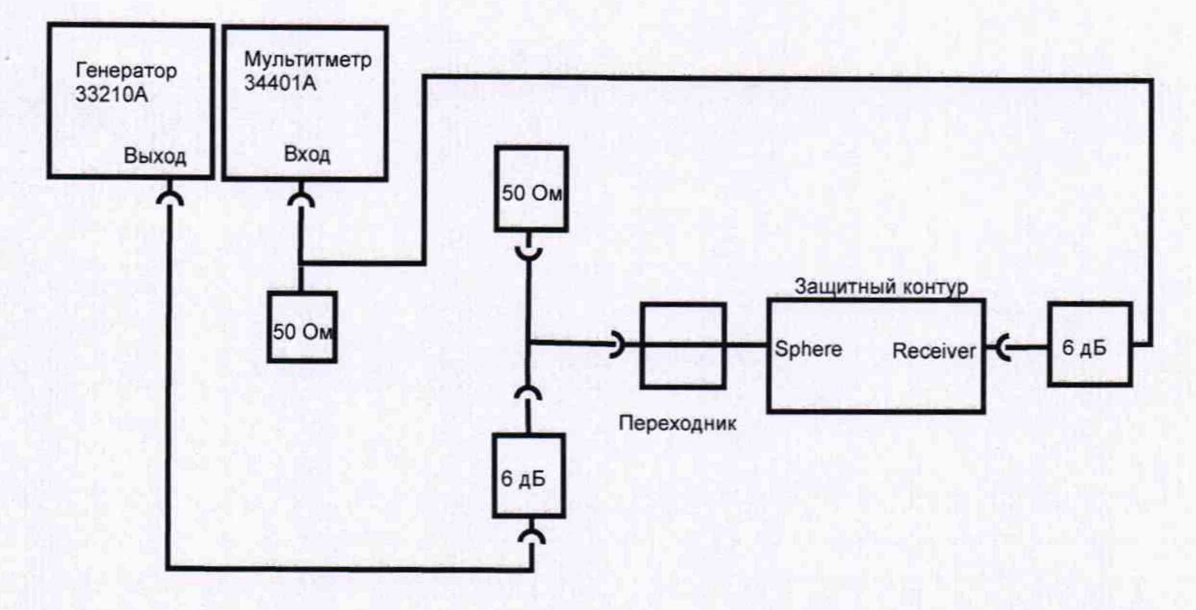

Рисунок 3

7.4.9 С помощью мультиметра 34401А измерить напряжение Шых, В, на частотах в соответствии с таблицей 7.3.

7.4.10 Рассчитать коэффициент калибровки К, дБ, по формуле (3) и абсолютную погрешность коэффициента калибровки А, дБ по формуле (2):

$$
K = 20lg(Ubx/Ubbx).
$$
 (3)

7.4.11 Результаты измерений и вычислений занести в таблицу 7.3.

7.4.12 Результаты поверки считать положительными, если в диапазоне частот от 0,01 до 10 МГц абсолютная погрешность коэффициента калибровки защитного контура находится в пределах ±1 дБ. В противном случае головку тестовую признают непригодной к применению.

#### 8 ОФОРМЛЕНИЕ РЕЗУЛЬТАТОВ ПОВЕРКИ

8.1 При положительных результатах поверки головки тестовой оформить свидетельство о поверке установленной формы. Знак поверки наносится на свидетельство о поверке в виде наклейки или поверительного клейма.

8.2 При отрицательных результатах поверки головка тестовая к применению не допускается и оформляется извещение о непригодности к применению установленной формы с указанием причин забракования.

Начальник НИО-1 *NumMury* О.В. Каминский ФГУП «ВНИИФТРИ» Начальник лаборатории 123 А.Е. Ескин ФГУП «ВНИИФТРИ»

 $7\phantom{.}$